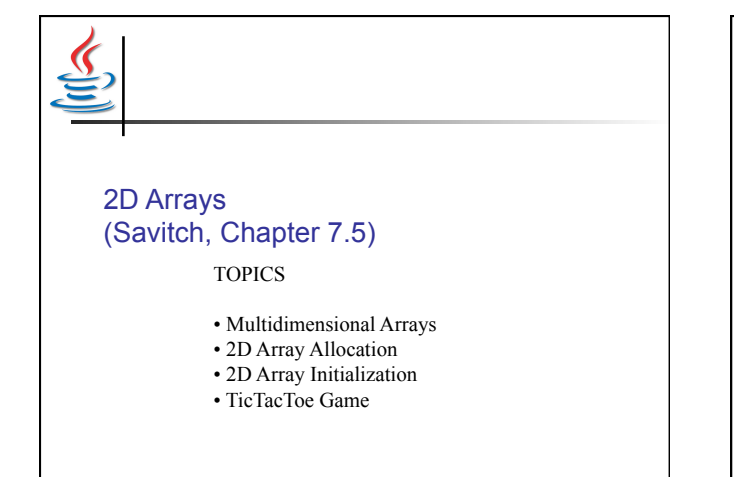

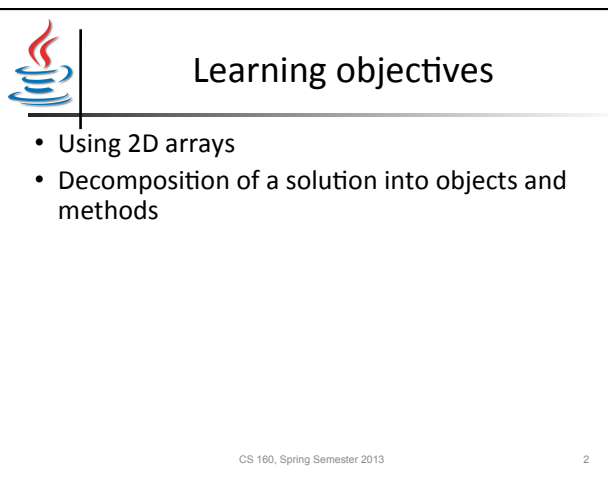

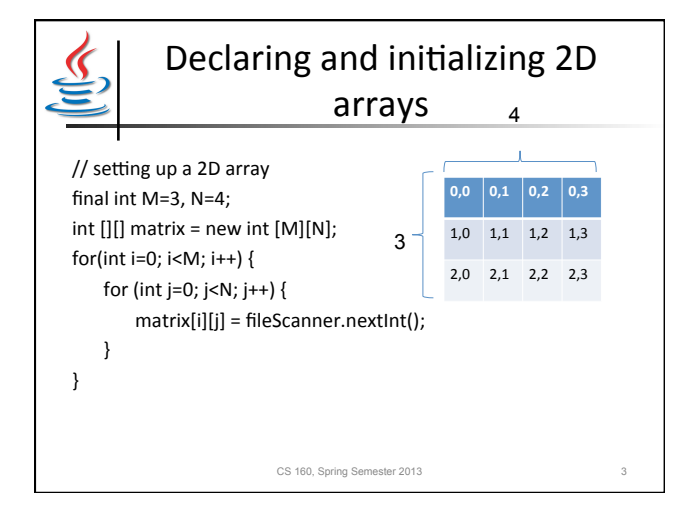

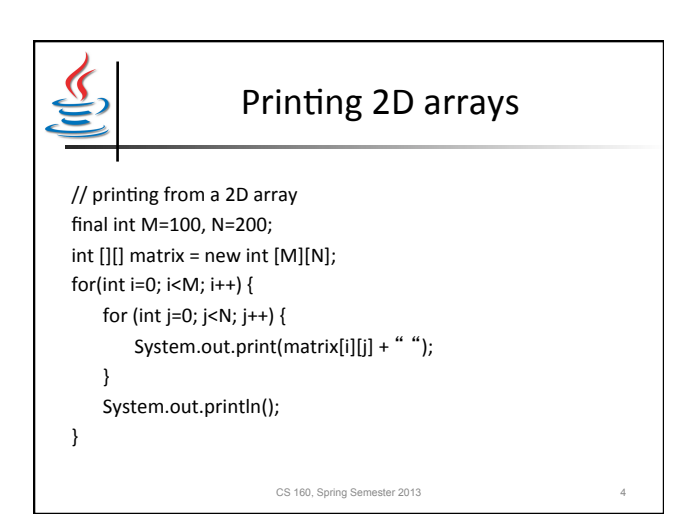

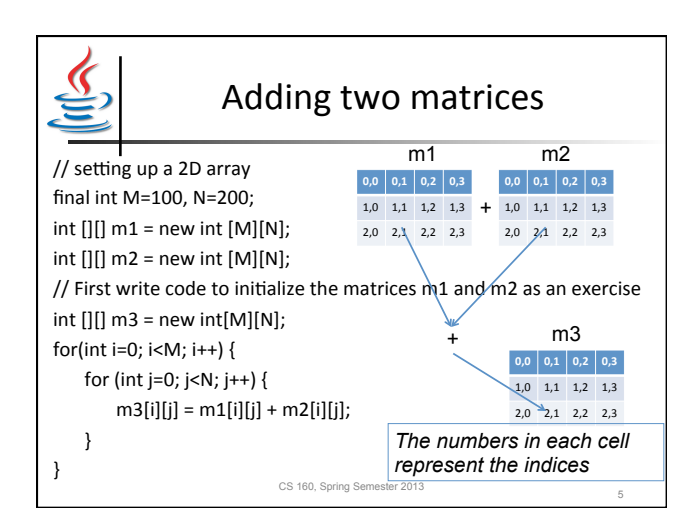

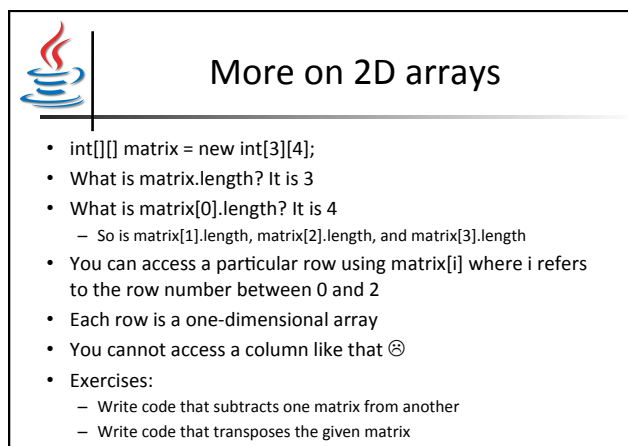

CS 160, Spring Semester 2013

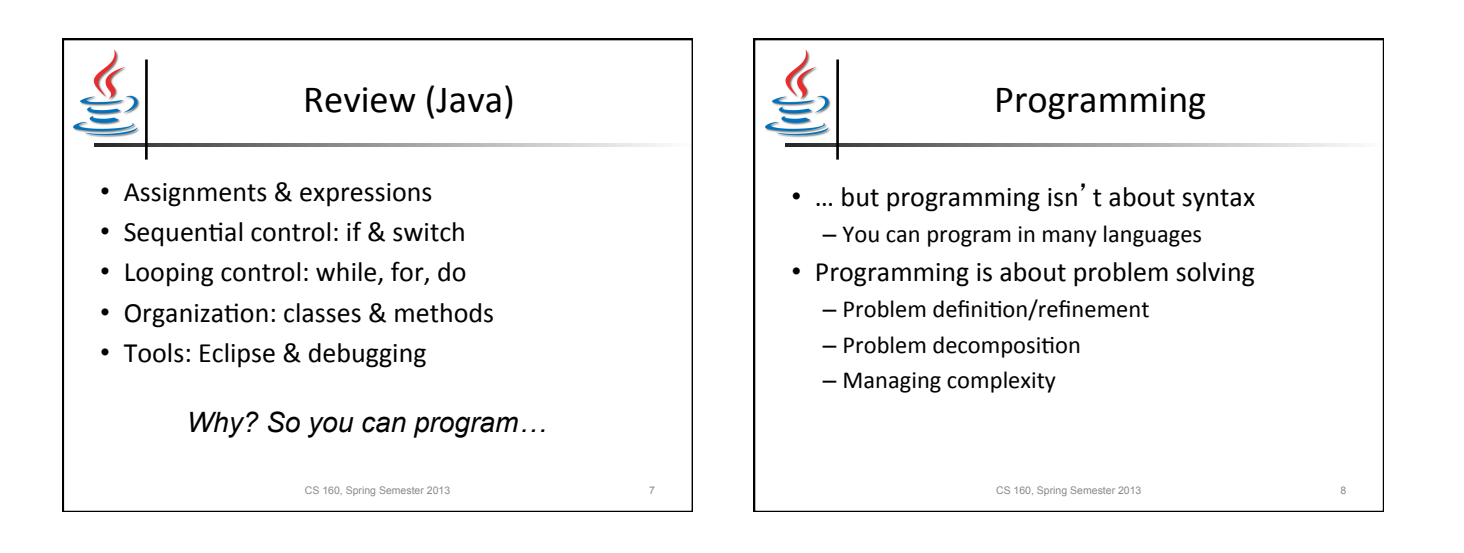

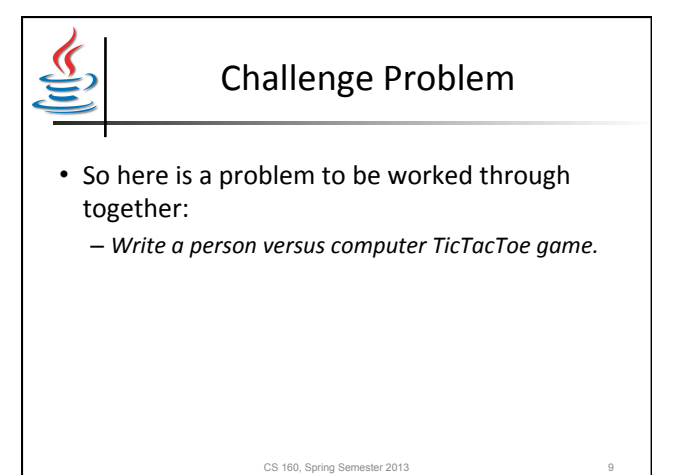

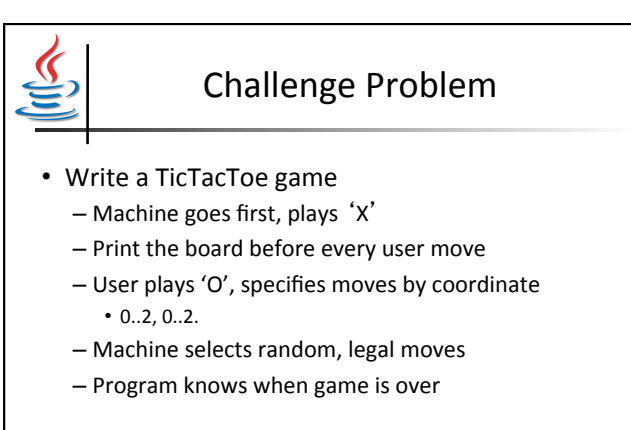

CS 160, Spring Semester 2013 10

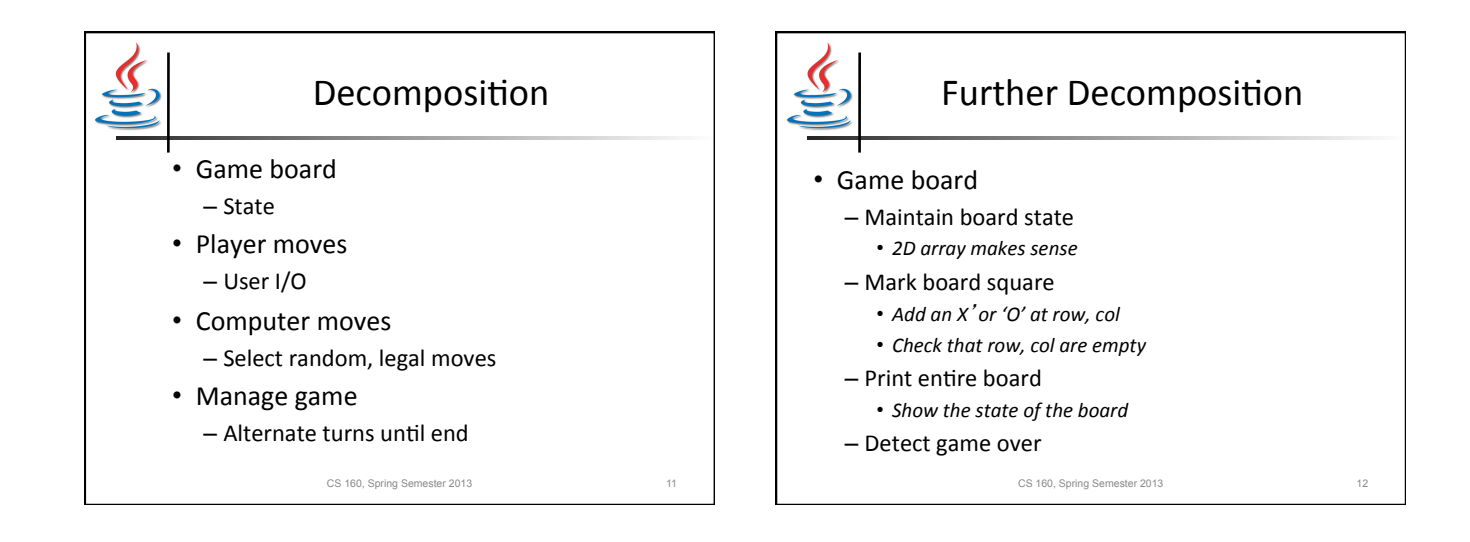

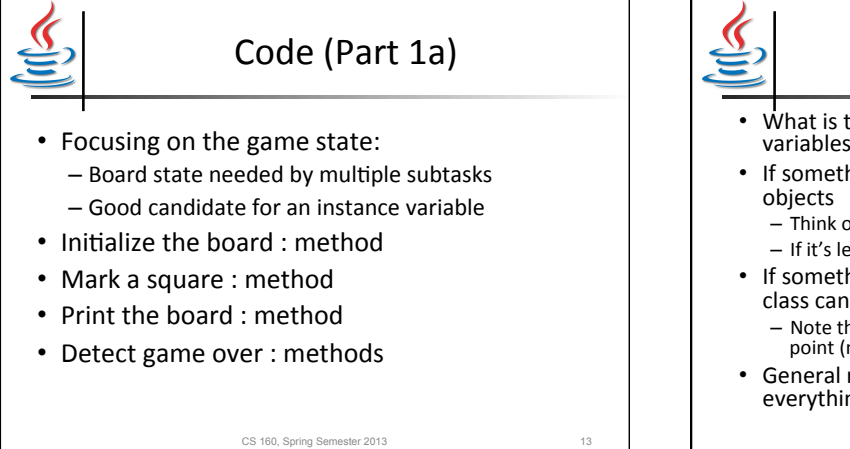

## Public vs Private

- What is the difference between *public* & *private* variables/methods?
- If something is public, it can be accessed by other
	- Think of the String object
	- If it's length() method weren't public, you couldn't use it!
- If something is private, only methods of the same class can access it
	- Note that if something is public, it can be changed at any point (more error checking!)
- General rule: top-level methods should be public, everything else should be private

CS 160, Spring Semester 2013 14

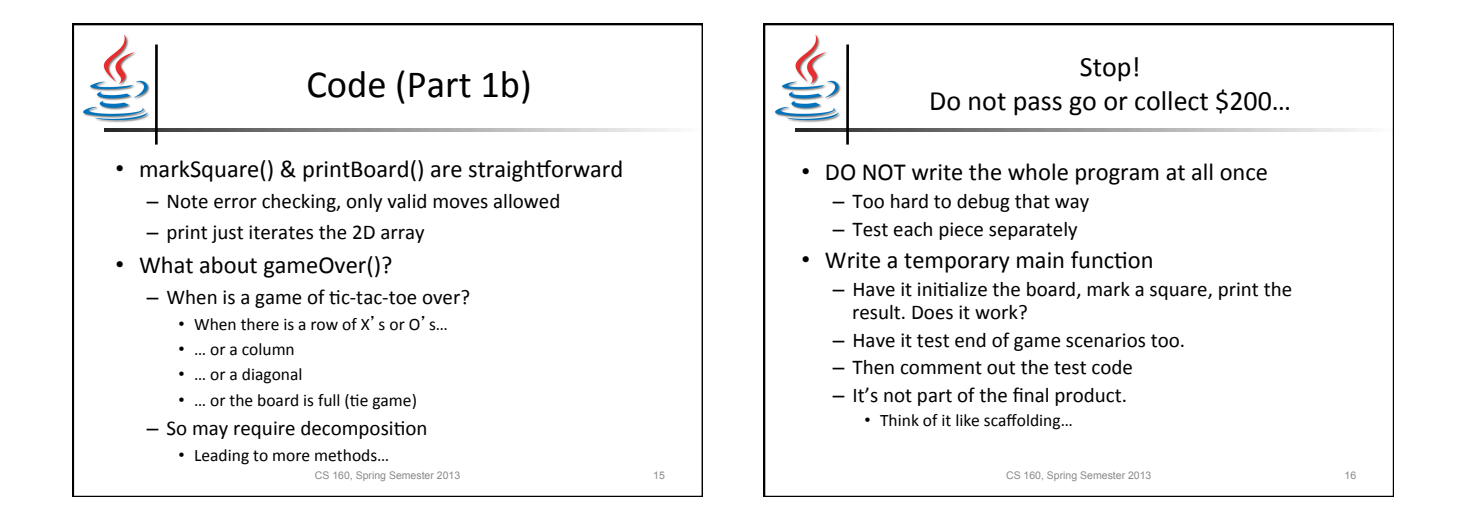

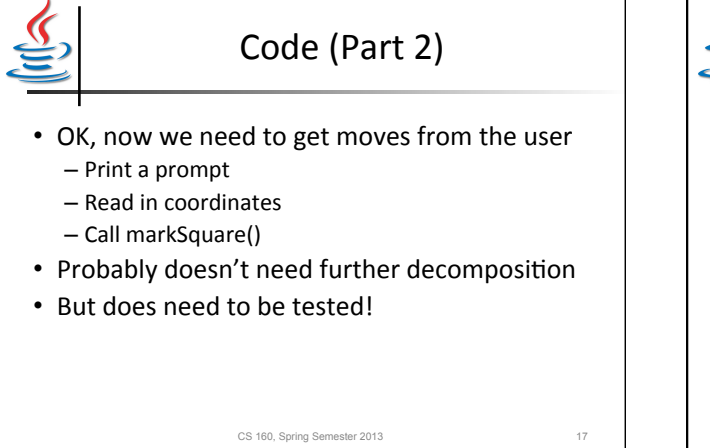

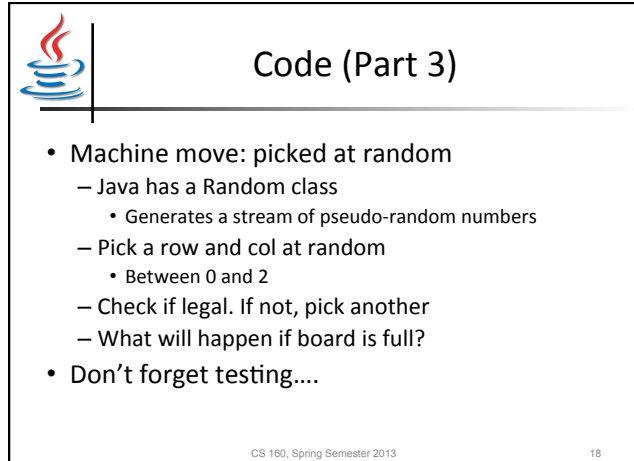

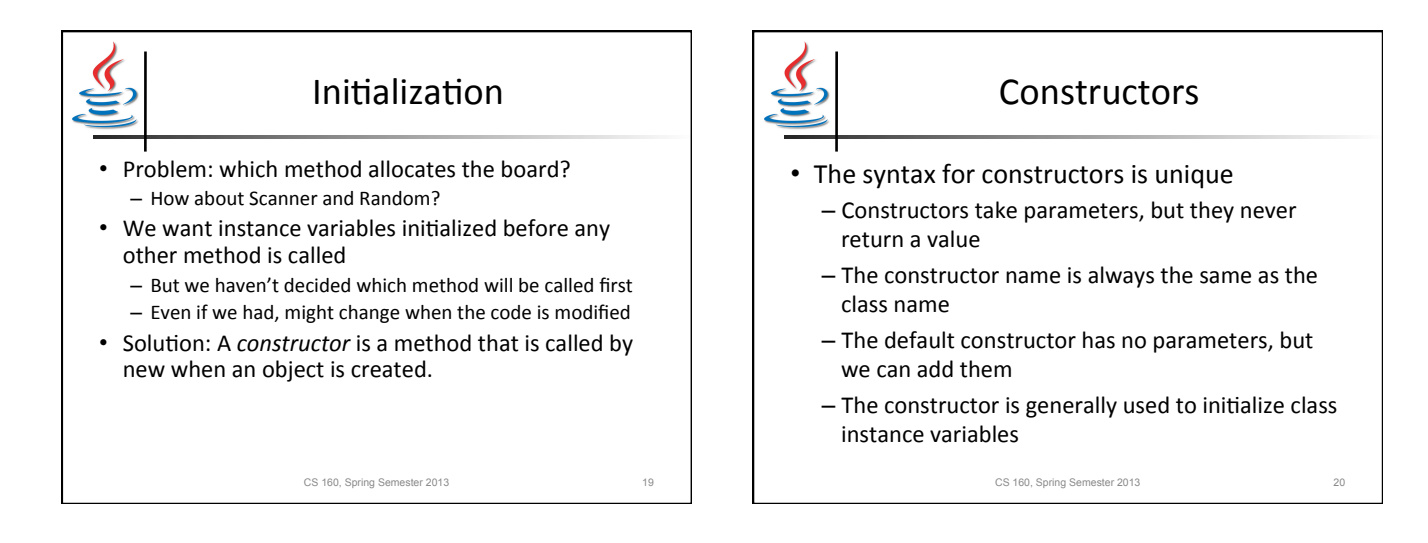

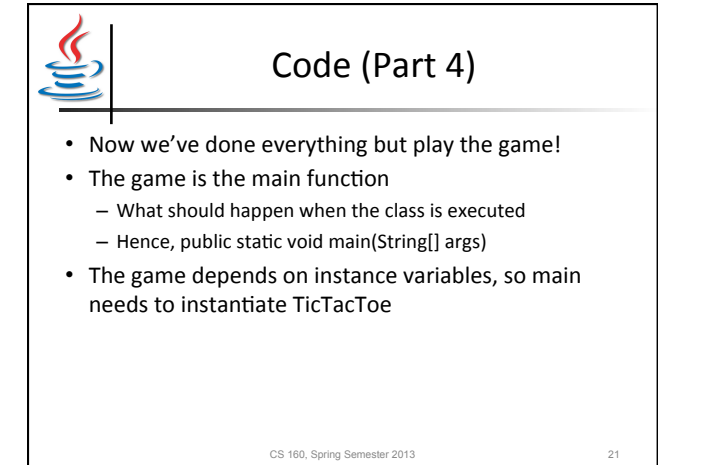

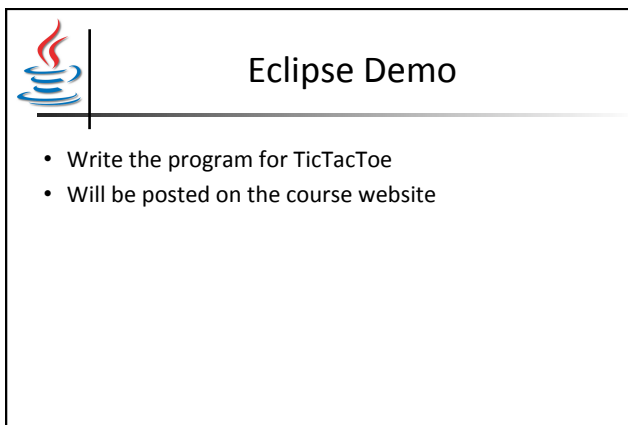

CS 160, Spring Semester 2013 22